### Programming C++

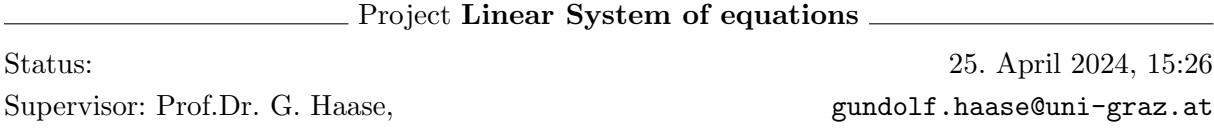

# $Gau\beta$ sche Elimination<sup>[1](#page-0-0)</sup>:

Dass diese Aufgabe so ausfuhrlich beschrieben ist bedeutet keinesfalls, dass sie entsprechend ¨ aufwendig auszuführen ist.

Ein lineares Gleichungssystem von m Gleichungen in n Unbekannten hat die Gestalt

<span id="page-0-1"></span>
$$
a_{11}\xi_1 + a_{12}\xi_2 + \cdots + a_{1n}\xi_n = \beta_1 a_{21}\xi_1 + a_{22}\xi_2 + \cdots + a_{2n}\xi_n = \beta_2 \vdots + \vdots + + \vdots = \vdots
$$
  
\n
$$
a_{m1}\xi_1 + a_{m2}\xi_2 + \cdots + a_{mn}\xi_n = \beta_m
$$
\n(1)

Dabei sind für  $i = 1, \ldots, m$  und  $j = 1, \ldots, n$  die  $a_{ij}$  und  $\beta_i$  gegebene Zahlen aus einem Körper K. Gesucht sind die Zahlen  $\xi_1, \ldots, \xi_n \in \mathbb{K}$ .

Die zum linearen Gleichungssystem [\(1\)](#page-0-1) zugehörige Matrix ist gegeben durch

<span id="page-0-4"></span>
$$
A = \begin{pmatrix} a_{11} & a_{12} & \cdots & a_{1n} \\ a_{21} & a_{22} & \cdots & a_{2n} \\ \vdots & \vdots & & \vdots \\ a_{m1} & a_{m2} & \cdots & a_{mn} \end{pmatrix} . \tag{2}
$$

Die Systemmatrix des linearen Gleichungssystems [\(1\)](#page-0-1) ist gegeben durch

<span id="page-0-3"></span>
$$
(A | \beta) = \begin{pmatrix} a_{11} & a_{12} & \cdots & a_{1n} & \beta_1 \\ a_{21} & a_{22} & \cdots & a_{2n} & \beta_2 \\ \vdots & \vdots & & \vdots & \vdots \\ a_{m1} & a_{m2} & \cdots & a_{mn} & \beta_m \end{pmatrix} .
$$
 (3)

Als MathematikerIn oder TechnikerIn kommen Sie während Ihres Studiums öfter in die Verlegenheit, kleine lineare Gleichungssysteme über  $\mathbb R$  oder  $\mathbb C$  (händisch) lösen zu müssen. Was machen sie? Sie werfen wohl Matlab oder Mathematica an, tippen die Systemmatrix ein und hoffen auf ein Ergebnis. Manchmal ergeben sich aber Probleme:

- Das lineare Gleichungssystem ist nicht (eindeutig) lösbar. Dann können Sie sich zumindest die [reduced–row–echelon form](http://en.wikipedia.org/wiki/Row_echelon_form#Reduced_row_echelon_form)<sup>[2](#page-0-2)</sup> berechnen und den Lösungsraum, so es einen gibt, händisch ablesen.
- $\bullet\,$  Sie benötigen die einzelnen Zwischenschritte Ihrer Rechnung. Diese Funktionalität stellen Ihnen Matlab oder Mathematica nicht zur Verfügung. Diesbezüglich werden Sie im Internet auf Amateurseiten wohl fündig werden.

<span id="page-0-0"></span> $^1$ http://de.wikipedia.org/wiki/Gau%C3%9F-Jordan-Algorithmus

<span id="page-0-2"></span> $^{2}$ http://en.wikipedia.org/wiki/Row\_echelon\_form#Reduced\_row\_echelon\_form

 $\bullet\,$  Sie müssen ein lineares Gleichungssystem nicht über  $\mathbb R$ oder  $\mathbb C$ lösen, sondern über einem beliebigen Körper K. Dies könnte problematisch werden.

Vorsicht: Bei diesem Beispiel geht es nur um kleine lineare Gleichungssysteme und die Darstellung der Zwischenschritte der Gaußschen Elimination beim Lösen von  $(1)$ . Möchten Sie lineare Systeme mit mehreren tausend Unbekannten lösen, müssen Sie andere Methoden entwickeln und anders programmieren!

Eine Möglichkeit, das lineare Gleichungssystem [\(1\)](#page-0-1) zu lösen, ist das Gaußsche Eliminationsverfahren. Wir gehen von der erweiterten Systemmatrix [\(3\)](#page-0-3) aus und verwenden einen modifi-zierten Gauß-Jordan Algorithmus<sup>[3](#page-2-0)</sup>:

- 1. Eliminationsphase
	- 1.1. Gibt es eine Zeile  $z_i$ , die noch nicht Pivotzeile war und ein Element ungleich 0 enthält?
		- Wenn nein, gehe zu Schritt 1.4.
		- Wenn ja, dann wähle das kleinste *i*, sodass  $z_i$  noch nicht Pivotzeile war und ein Element ungleich 0 enthält. Wähle das betragsmäßig größte Element  $a_{ij}$  ( $b_i$  wird nicht berücksichtigt!) in der Zeile  $z_i$ . (Die *i*-te Zeile und die *j*-te Spalte heißen jetzt Pivotzeile, bzw. Pivotspalte.  $a_{ij}$  heißt jetzt Pivotelement).
	- 1.2. Dividiere  $z_i$  durch das Pivotelement  $a_{ij}$ . Von jeder anderen Zeile  $z_k$ , die noch nicht Pivotzeile war, subtrahiere das  $a_{kj}/a_{ij}$ -fache von  $z_i$ .
	- 1.3. Gehe zu Schritt 1.1.
	- 1.4. Gibt es eine Zeile  $z_l$ , in denen alle  $a_{lj} = 0$ , aber  $b_l \neq 0$ ?
		- Wenn ja, dann ist das lineare System nicht lösbar. Breche den Algorithmus ab.
		- Wenn nein, gehe zu Schritt 2.1.
- 2. Rucksubstitutionsphase ¨
	- 2.1. Gibt es noch Zeilen, die nicht für die Rücksubstution verwendet wurden. Wenn ja, wähle aus ihnen jene Zeile  $z_i$  aus, die als letzte Pivotzeile war und gehe zu Schritt 2.2. Wenn nein, gehe zu Schritt 3.1.
	- 2.2. Wähle das ehemalige Pivotelement  $a_{ij}$ . (Es muss nun gelten  $a_{ij} = 1$ .) Von allen Zeilen  $z_k$ , die vor  $z_i$  Pivotzeilen waren, subtrahiere das  $a_{kj}/a_{ij}$ -fache der Pivotzeile  $z_i$ .
	- 2.3. Gehe zu Schritt 2.1.
- <span id="page-1-0"></span>3. Freie Parameter und Auflösung
	- 3.1. Gibt es Spalten, die nie Pivotspalten waren? Setze die entsprechenden Variablen  $\xi_i$ als freie Parameter  $\mu_i$  an.
	- 3.2. Aus jeder Zeile  $z_i$ , deren Pivotelement  $a_{ij}$  war, lässt sich der Wert von  $\xi_j$  jetzt ablesen. Ende des Verfahrens.

## Basisaufgabe

Schreiben Sie ein Programm, welches lineare Gleichungssysteme der Gestalt  $(1)$  über  $\mathbb R$  löst.

 Die Systemmatrix ist in zwei Textdateien gespeichert. Lesen Sie die Koeffizienten der Systemmatrix aus diesen Dateien ein und speichern Sie diese. Die erste Datei enthält die Werte m und  $n-1$ , sowie die Matrix [\(2\)](#page-0-4). Die zweite Datei enthält n, sowie die letzte Spalte der Systemmatrix [\(3\)](#page-0-3).

- Implementieren Sie die Schritte Eliminationsphase und Rücksubstitutionsphase des obigen Algorithmus'. (6 Pkt.) Geben Sie dabei die Zwischenschritte aus und markieren Sie die jeweiligen Pivotelemente mit ∗.
- Arbeiten Sie mit einer template–Klasse, welche die Systemmatrix abstrahiert. Achten Sie drauf, dass Sie als template-Parameter die Datentypen float und double übergeben können. Der template–Parameter soll also den Typen der Zahlen  $a_{ij}$  und  $\beta_i$ , also den Körper  $\mathbb{K} = \mathbb{R}$  repräsentieren.

Haben Sie das erledigt, soll Ihr Programm für die Dateien [matrix](http://imsc.uni-graz.at/haasegu/Lectures/Kurs-C/projects/LinSys_Ex/matrix_5_4.txt)  $5.4$  $5.4$ .txt<sup>4</sup> und rhs  $5.1$  $5.1$ xt<sup>5</sup> zum Beispiel den folgenden Output liefern:

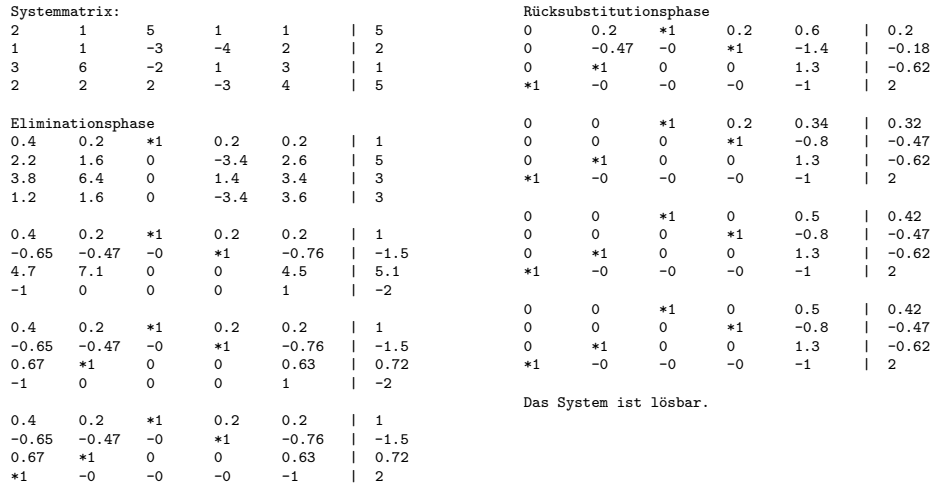

Tipps, die Sie nicht befolgen müssen, aber nutzen können:

- Implementieren Sie zuerst eine Klasse Row<T>, welche die Zeilen der Systemmatrix abstrahieren soll. (Hinweis: Dies ist für unsere Zwecke sehr nützlich, aber für große lineare Gleichungssysteme grober Unfug!)
- Speichern Sie die Elemente der Zeile in std::vector<<T> > m data.
- $\bullet$  Schreiben Sie eine Methode typename std::vector<T>::iterator Row<T>::getMaxElement() welches das betragsmäßig Großte von allen Elementen der Zeile bis auf das letzte Element liefert (dieses wird ja das Pivotelement der Zeile) und eine Methode int std::Row<T>::getMaxElementPosition(), welches dieses Element liefert.
- Speichern Sie, ob die Zeile eine Pivotzeile ist, sowie die Position des eventuellen Pivotelementes. Dies ergibt sich natürlich erst während der Ausführung des Algorithmus'.
- Überladen sie die Operatoren +, -, \*, / der Klasse Row<T>, um elementare Zeilenoperationen zu abstrahieren (alternativ können Sie auch std::val\_array<<T>>>>>>> nutzen, oder sogar davon ableiten).
- Deklarieren und definieren Sie template<typename T> std::ostream& operator<<(std::ostream& s, const Row<T>& rhs); um eine bequeme Ausgabe einer Zeile zu ermöglichen.

<span id="page-2-0"></span> $^3$ http://mathematik.oehunigraz.at/files/2014/07/linalg.pdf

<span id="page-2-1"></span> $^4$ http://imsc.uni-graz.at/haasegu/Lectures/Kurs-C/projects/LinSys\_Ex/matrix\_5\_4.txt

<span id="page-2-2"></span> $^5$ http://imsc.uni-graz.at/haasegu/Lectures/Kurs-C/projects/LinSys\_Ex/rhs\_5.txt

- Bauen Sie Ihre Systemmatrixklasse SysMat<T> als std::vector<Row<T> > von Zeilen auf.
- Implementieren Sie die Konstruktoren, die Sie benötigen.
- Implementieren Sie die Methode bool SysMat<T>::rref(), welche die Eliminationsphase und  $Rücksubstitutions phase$  auf den Zeilen ausführt und zurückgibt, ob das lineare System lösbar ist, oder nicht.
- Wenn Sie überprüfen möchten, ob ein Element gleich 0 ist, müssen Sie bei float und double aufpassen. Sie können hier beispielsweise annehmen, dass ein Element el ungleich 0 ist, wenn fabs(static cast<double>(el)) > 2.0\*std::numeric limits<double>::epsilon() gilt.

# Die Zusatzaufgaben können jeweils unabhängig voneinander gelöst werden.

## Zusatzaufgabe a – Darstellung des Lösungsraumes

■ Ist das lineare Gleichungssystem lösbar, geben Sie noch den Lösungsraum aus, das heißt, implementieren Sie noch den Schritt [3.](#page-1-0) Freie Parameter und Auflösung.  $(+2 \text{ Pkt.})$ 

Haben Sie das erledigt, soll Ihr Programm für die Dateien [matrix](http://imsc.uni-graz.at/haasegu/Lectures/Kurs-C/projects/LinSys_Ex/matrix_5_4.txt)  $5.4$ .txt $^6$  $^6$  und rhs  $5.1$ xt $^7$  $^7$  zum Beispiel den folgenden Output liefern:

The (affine) solution space is given by the set<br>{ $(0.42)$  -  $mu_4(0.5)$  }  $-$  mu\_4(0.5)  $-$  mu\_4(-0.8)  ${\binom{-mu_4(1.3)}{-mu_4(-1)}}$  ${\begin{array}{c} (-0.47) \\ (-0.62) \\ (-2.62) \end{array}}$ 

#### Zusatzaufgabe  $b$  – Lineare Gleichungssysteme über  $\mathbb Q$

Lineare Gleichungssysteme können nicht nur über  $\mathbb R$  oder  $\mathbb C$  formuliert werden, sondern über beliebigen Körpern K.

- Sie haben in Beispiel 22 eine Klasse bruch implementiert, die eine rationale Zahl  $q \in \mathbb{Q}$ abstrahiert.
- Sie haben Ihre Klasse SysMat<T> bereits templatisiert. Erweitern Sie Ihre Klasse bruch soweit, dass Sie lineare Gleichungssysteme über  $\mathbb Q$  lösen können. (+2 Pkt.)
- Eventuell müssen Sie die Methode bool Matrix<T>::rref() auch anpassen. Dies wird dann der Fall sein, wenn die Methode nicht wirklich gemäß der *generic–programming–* Denkweise implementiert wurde.

Tipps, die Sie nicht befolgen müssen, aber nutzen können:

 Deklarieren und definieren Sie std::istream& operator>>(std::istream& s, bruch& fraction), um elegant Bruchzahlen aus den Textdateien, die die Koeffizienten der Systemmatrix in der Form z/n beinhalten, einzulesen zu können:

```
std::istream& operator>>(std::istream& s, bruch& fraction) {
std::string str; s >> str;
std::replace( str.begin(), str.end(), '/*', '');std::istringstream ss(str);
int nom; ss >> nom;
int den; ss >> den;
```
<span id="page-3-1"></span><span id="page-3-0"></span> $^6$ http://imsc.uni-graz.at/haasegu/Lectures/Kurs-C/projects/LinSys\_Ex/matrix\_5\_4.txt  $^{7}$ http://imsc.uni-graz.at/haasegu/Lectures/Kurs-C/projects/LinSys\_Ex/rhs\_5.txt

```
fraction = branch(nom, den);return s;
```
}

- Überladen Sie die Vergleichsoperatoren <,<=,>,>= für die Bruchklasse, um Brüche vergleichen zu können.
- Sie müssen an irgendeiner Stelle in der Eliminationsphase überprüfen, ob ein Element el ungleich 0 ist. Wenn Sie sich bei der Basisaufgabe dazu entschieden habe, zu überprüfen ob fabs(static cast<double>(el)) > 2.0\*std::numeric limits<double>::epsilon() gilt, können Sie in der Bruchklasse den *double* Operator überladen und so eine rationale Zahl in R einlagern:

```
bruch::operator double() const { return nom/den; }
```
Haben Sie das erledigt, soll Ihr Programm für die Dateien matrix  $5.4$  [frac.txt](http://imsc.uni-graz.at/haasegu/Lectures/Kurs-C/projects/LinSys_Ex/matrix_5_4_frac.txt)<sup>[8](#page-4-0)</sup> und rhs<sub>-</sub>5<sub>-</sub>[frac.txt](http://imsc.uni-graz.at/haasegu/Lectures/Kurs-C/projects/LinSys_Ex/rhs_5_frac.txt)<sup>[9](#page-4-1)</sup> zum Beispiel den folgenden Output liefern:

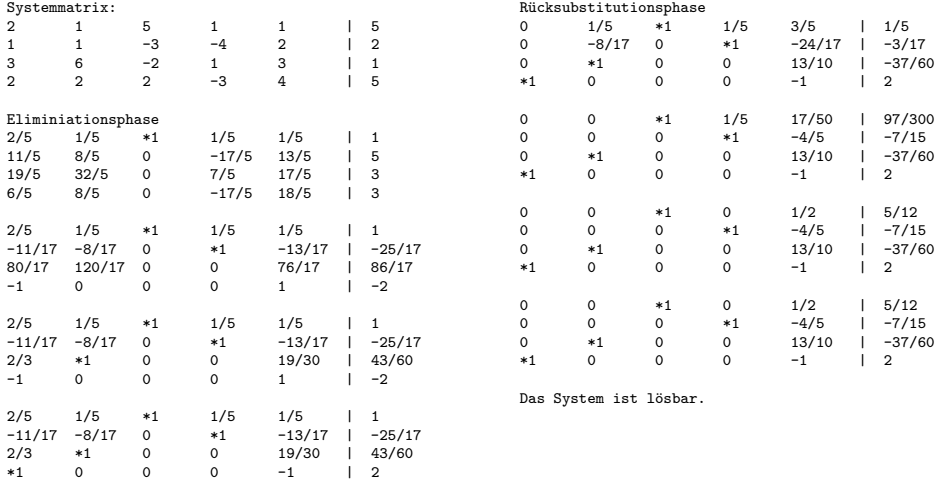

Zusatzaufgabe c – Lineare Gleichungssysteme über  $\mathbb{Z}/p\mathbb{Z}$  (für Algebraiker) Sei p eine Primzahl. Wir betrachten die Menge

$$
\mathbb{Z}/p\mathbb{Z} = \{ [0], [1], ..., [p-1] \} .
$$

Für  $[x], [y] \in \mathbb{Z}/p\mathbb{Z}$  definieren wir die Operatoren

$$
+ : \mathbb{Z}/p\mathbb{Z} \times \mathbb{Z}/p\mathbb{Z} \to \mathbb{Z}/p\mathbb{Z} \quad \text{und} \quad : \mathbb{Z}/p\mathbb{Z} \times \mathbb{Z}/p\mathbb{Z} \to \mathbb{Z}/p\mathbb{Z}
$$

durch

 $[x] + [y] = (x + y) \mod p \text{ and } [x] \cdot [y] = (xy) \mod p.$ 

Dann ist  $(\mathbb{Z}/p\mathbb{Z}, +, \cdot)$  ein (endlicher) Körper. Für die Subtraktion

$$
-:\mathbb{Z}/p\mathbb{Z}\times\mathbb{Z}/p\mathbb{Z}\to\mathbb{Z}/p\mathbb{Z}
$$

<span id="page-4-0"></span> $^8$ http://imsc.uni-graz.at/haasegu/Lectures/Kurs-C/projects/LinSys\_Ex/matrix\_5\_4\_frac.txt

<span id="page-4-1"></span> $^9$ http://imsc.uni-graz.at/haasegu/Lectures/Kurs-C/projects/LinSys\_Ex/rhs\_5\_frac.txt

gilt dann:

$$
[x] - [y] = (x - y) \bmod p .
$$

Für die Division

$$
f: \mathbb{Z}/p\mathbb{Z} \times \mathbb{Z}/p\mathbb{Z}\backslash\{0\}\} \to \mathbb{Z}/p\mathbb{Z}
$$

gilt: gilt weiters

$$
[x]/[y] = [x] \cdot [y]^{p-2} .
$$

- Implementieren Sie analog zur Klasse bruch und zu Zusatzaufgabe b eine Klasse GF<unsigned int p> und stellen Sie darin die Funktionalität zur Verfügung, um lineare Gleichungssysteme über  $\mathbb{Z}/p\mathbb{Z}$  zu lösen.  $+2$  Pkt.
- Der Parameterkonstruktor GF::GF(unsigned int x) bekommt das darzustellende Körperelement  $x$  als Parameter.

Haben Sie das erledigt, soll Ihr Programm für die Dateien [matrix](http://imsc.uni-graz.at/haasegu/Lectures/Kurs-C/projects/LinSys_Ex/matrix_3_3_p5.txt) 3.3.p5.txt<sup>[10](#page-5-0)</sup> und rhs 3.[p5.txt](http://imsc.uni-graz.at/haasegu/Lectures/Kurs-C/projects/LinSys_Ex/rhs_3_p5.txt)<sup>[11](#page-5-1)</sup> zum Beispiel den folgenden Output liefern:

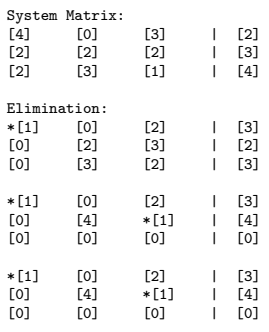

## Zusatzaufgabe  $d$  – Determinante für quadratische Matrizen

Ist die Matrix A quadratisch  $(m = n)$ , so kann man ihre Determinante  $det(A)$  berechnen. Falls A weniger als  $m = n$  Pivotzeilen hat, gilt:  $det(A) = 0$  Falls A genau  $m = n$  Pivotzeilen hat, gilt:  $det(A)$  ist das Produkt der Pivotelemente aus Schritt 1.2 des Algorithmus'. (Also bevor das Pivotelement durch sich selbst dividiert wird.)

Berechnen Sie  $det(A)$ , falls A eine quadratische Matrix ist und geben Sie ihren Wert aus. +1 Pkt.

<span id="page-5-0"></span> $^{10}\text{http://imsc.uni-graz.at/haasegu/Lectures/Kurs-C/projects/LinSys\_Ex/matrix_3_3_p5.txt}$ 

<span id="page-5-1"></span> $^{11}\text{http://imsc.uni-graz.at/haasegu/Lectures/Kurs-C/projects/Linsys_Ex/rhs_3_p5.txt}$